## MediaWiki:Action-reupload-shared

outrepasser localement ce fichier présent sur un dépôt partagé

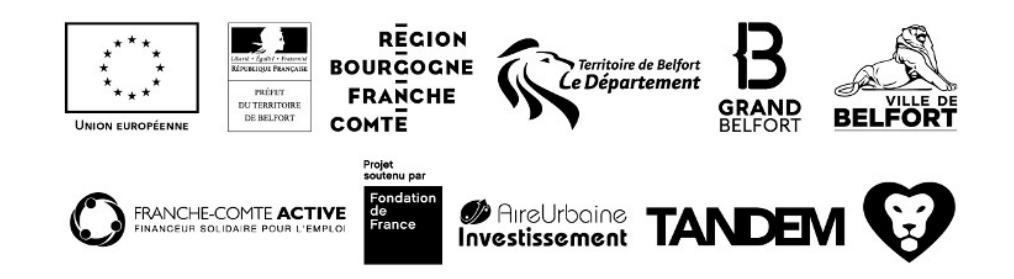